#### <sup>23/11/2017</sup> AOO BOIC86500D - REGISTRO PROTOCOLLO - 0006434 - 23/11/2017 - C/14 - CONTABILITA' GENER - I

[collegamento al menù di testata](#page-0-0) [collegamento all"area di login](#page-0-1)  [collegamento al menù principale](#page-1-0) [collegamento all"area di ricerca](#page-1-1) [collegamento al contenuto](#page-2-0) [collegamento al menù di fondo](#page-3-0)

# <span id="page-0-0"></span>Acquistinretepa - Menù di testata

- [HOME](https://www.acquistinretepa.it/opencms/opencms/menu_livello_I/header/index.html)
- [ENGLISH OVERVIEW](https://www.acquistinretepa.it/opencms/opencms/menu_livello_I/header/Inglese/)
- [HELP](https://www.acquistinretepa.it/opencms/opencms/menu_livello_I/header/indexHtml.html)
- [CARRELLO](https://www.acquistinretepa.it/opencms/opencms/menu_livello_I/header/Carrello)

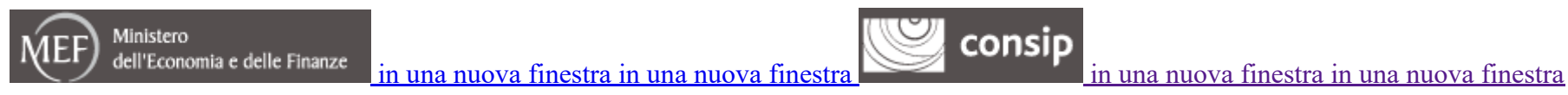

## Acquistinrete della Pubblica Amministrazione

#### acquistinretepa.it Il Portale degli acquisti della Pubblica Amministrazione

# <span id="page-0-1"></span>Area di login

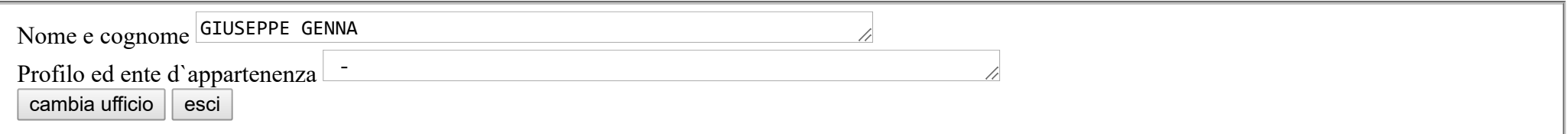

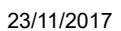

## 23/11/2017 AOO BOIC86500D - REGISTRO PROTOCOLLO - 0006434 - 23/11/2017 - C/14 - CONTABILITA' GENER - I

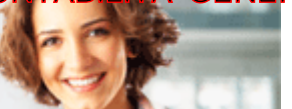

<span id="page-1-1"></span>

cerca dove sezioni informative v

# <span id="page-1-0"></span>Menù principale

- **:: [PROGRAMMA](https://www.acquistinretepa.it/opencms/opencms/main/programma/)**
- **:: [AREA PERSONALE](https://www.acquistinretepa.it/opencms/opencms/main/pa/)**
- [Che cosa vuoi acquistare?](https://www.acquistinretepa.it/opencms/opencms/main/pa/acquisti/)  $\bullet$
- |
- [Che strumento vuoi usare?](https://www.acquistinretepa.it/opencms/opencms/main/pa/strumenti/)
- |
- **[CRUSCOTTO](https://www.acquistinretepa.it/opencms/opencms/main/pa/areapersonale/)**  $\bullet$
- |

Scarica elenco prodotti

[collegamento alla sezione Elenco prodotti](https://www.acquistinretepa.it/opencms/opencms/main/Elenco_prodotti/index.html)

#### Menù di terzo livello

- [CONVENZIONI](https://www.acquistinretepa.it/opencms/opencms/main/pa/strumenti/convenzioni.jsp?orderBy=attivazione&sort=desc&pagina=1&__element=paginazione&adfgen.menuId=1)
- [MERCATO ELETTRONICO](https://www.acquistinretepa.it/opencms/opencms/main/pa/strumenti/mercatoElettronico.jsp?orderBy=iniziativa&sort=asc&pagina=1&__element=paginazione&adfgen.menuId=2)

≈

- [ACCORDI QUADRO](https://www.acquistinretepa.it/opencms/opencms/main/pa/strumenti/accordiQuadro.jsp?orderBy=attivazione&sort=desc&pagina=1&__element=paginazione&adfgen.menuId=3)
- [SISTEMA DINAMICO](https://www.acquistinretepa.it/opencms/opencms/main/pa/strumenti/bandisda.jsp?orderBy=iniziativa&sort=asc&pagina=1&__element=paginazione&adfgen.menuId=4)
- [LISTINI RISERVATI](https://www.acquistinretepa.it/opencms/opencms/main/pa/strumenti/listiniRiservati.jsp?orderBy=attivazione&sort=desc&pagina=1&__element=paginazione&adfgen.menuId=5)

RESTRINGI I RISULTATI PER: [collegamento all"Help contestuale di restringi il risultato per in una nuova finestra](https://www.acquistinretepa.it/opencms/opencms/help/pa/ric_cat_car/ricerca_per_strumento/convenzioni/Restringi_i_risultati.html)

#### Stato

- In fase di studio
- □ Bando pubblicato
- $\Box$  Gara aggiudicata
- $\triangle$  Convenzione attiva
- Convenzione chiusa con contratti attivi

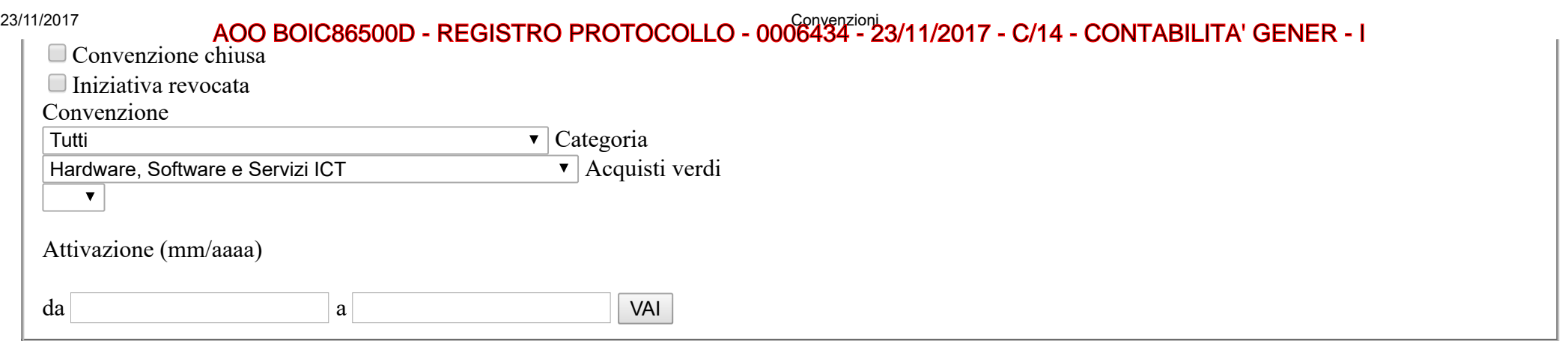

#### <span id="page-2-0"></span>Ti trovi in Vetrina: Convenzioni

[Vetrina delle convenzioni L'ordinamento può essere eseguito in modalità? ascendente o discendente cliccando sul nome della colonna](https://www.acquistinretepa.it/opencms/opencms/help/pa/ric_cat_car/ricerca_per_strumento/convenzioni/vetrina_delle_convenzioni.html) **collegamento Help** contestuale delle convenzioni in una nuova finestra

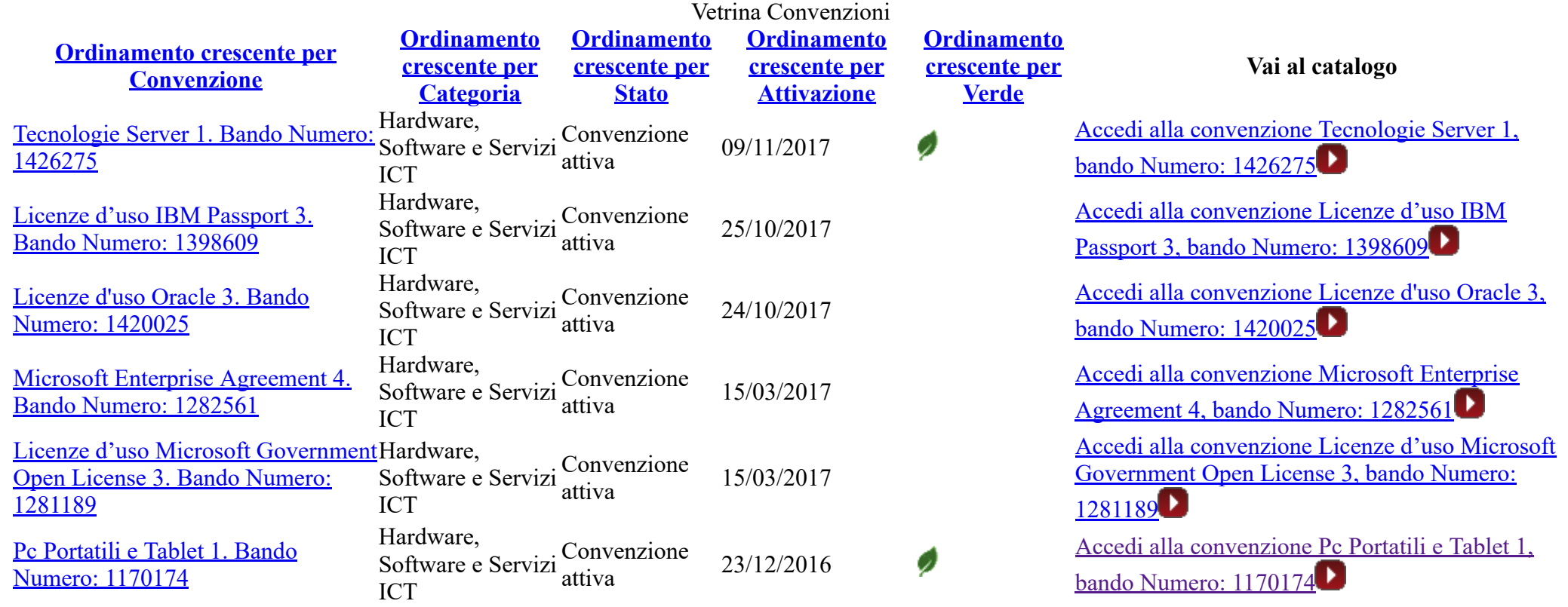

https://www.acquistinretepa.it/opencms/opencms/main/pa/strumenti/convenzioni.jsp?pagina=1&orderBy=attivazione&sort=desc&checkStato\_6=on&iniziativa=&categoriaMerceologica=Hardware%2C+Software+e+Ser… 3/4

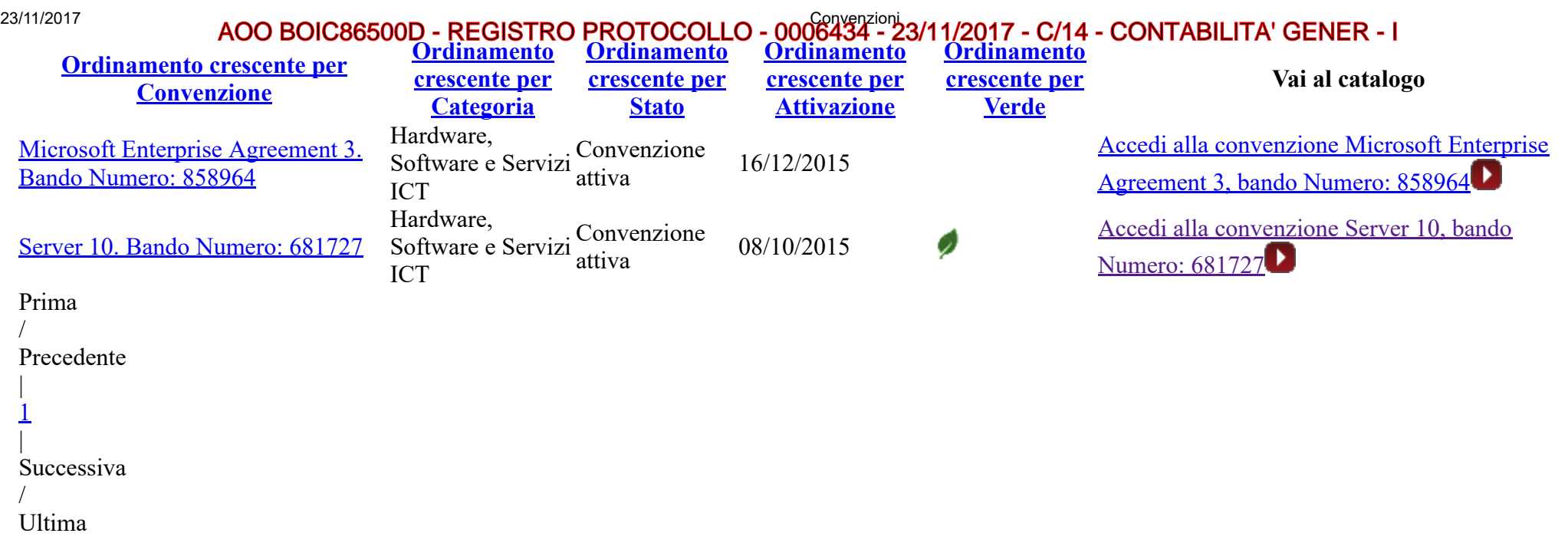

<span id="page-3-0"></span>[CERCA PA](https://www.acquistinretepa.it/opencms/opencms/moduli/adesioni/manageElencoPa.do?adfgenDispatchAction=initAction&org.apache.struts.taglib.html.CANCEL=true&adfgenResetSession=true) [Collegamento alla pagina di ricerca Pubbliche Amministrazioni](https://www.acquistinretepa.it/opencms/opencms/moduli/adesioni/manageElencoPa.do?adfgenDispatchAction=initAction&org.apache.struts.taglib.html.CANCEL=true&adfgenResetSession=true) Menù di fondo

- **[MANUTENZIONE PORTALE](https://www.acquistinretepa.it/opencms/opencms/menu_livello_I/footer/manutenzione.html)**
- [ACCESSIBILITA'](https://www.acquistinretepa.it/opencms/opencms/menu_livello_I/footer/accessibilita.html)
- [NOTE LEGALI](https://www.acquistinretepa.it/opencms/opencms/menu_livello_I/footer/Note_legali/)